**FAQ Article Print**

# Mehrere Aufnahmen für das gleiche Ereignis

## 05/18/2024 11:43:29

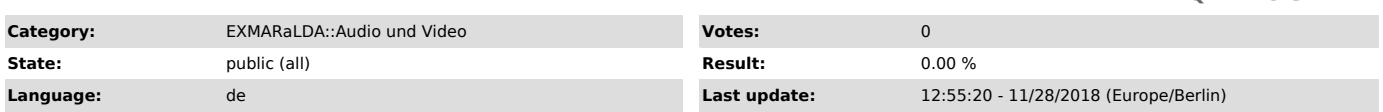

### *Symptom (public)*

Ich habe mehrere Aufnahmen eines Ereignisses, bei der die Aufnahmegeräte zum<br>Teil mobil sind, Das bedeutet, dass es mitunter sein kann, dass manche<br>Aussagen in Aufnahme 1 nicht verständlich sind, dafür aber in Aufnahme 2 u andersherum. Gibt es eine Möglichkeit, die Abfolge der Aussagen des Ereignisses kompakt

zusammenzufassen?

*Problem (public)*

#### *Solution (public)*

#### Möglichkeit 1:

Zunächst sollten Sie sicherstellen, dass alle Audio-Daten, die Sie zu einem Ereignis haben, synchron sind. Ggf. müssten Sie also mit einem Audio-Editor<br>(Audacity o.Ä.) die Daten so schneiden (oder Stillen einfügen), dass Zeitpunkt<br>X in Aufnahme 1 immer genau Zeitpunkt X in Aufnahmen 2,3... entspri herschalten.

#### Möglichkeit 2:

Herstellen einer Master-Version, die jeweils die am besten verständliche Version enthält. Ggf. können Sie auch zwei Audio-Dateien auf jeweils einen Kanal reduzieren und dann zu einer Stereo-Aufnahme mit zwei Kanälen zusammenmischen. Auch das geht mit Audacity.

Möglichkeit 3 (nicht empfohlen):<br>Möglichkeiten zum Zusammenfügen von Transkripten gibt es zwar auch<br>(Transcription > Glue/Merge transcriptions). Erfahrungsgemäß ist das vom<br>Arbeitsablauf her aber umständlicher als das Umsc